**AutoCAD Crack With Registration Code Free Download [32|64bit] 2022**

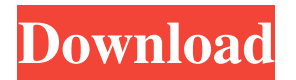

**AutoCAD Crack Full Product Key Download For PC**

With the introduction of AutoCAD, a new type of user interface was needed. The tool was originally designed with the use of a mouse and a single-function GUI, which placed emphasis on precise command-line and drawing tasks. Over time, the tool's user

interface has been refined to include the Quick Tools palette (a sidebar of buttons and menus) and a ribbon-style toolbar. In the following we'll cover some basics of using AutoCAD. Getting Started If you're new to AutoCAD, let's start with the basics: creating a new file and drawing a line. 1. Click the New tab in the Ribbon to open the Document panel. Click the file you want to open, then click Save. 2. The New dialog box opens. If you are in the Drawing or Drawing Edit mode (as shown above), click Drafting on the left. If you are in the View tab, click DrawingEdit

on the left. 3. In the Open dialog box, navigate to your desired location on your hard drive, and click Open. 4. Select the name of your document from the file selection menu. 5. Click the File tab and select the Output tab to open the Output panel. This panel has various options to help you determine where to store and where to send your file. For now, we'll just click the Save As command. 6. Select the option to save your file in the desired location, and click Save. 7. Click the File tab and select the Open dialog box, then click the Open button. Navigate to the folder

location you want to store the file. 8. Select the file from the file selection menu. 9. Click the File tab, select the Close tab, and click Close. 10. If the Open dialog box reappears, click OK. You may find that when you try to select a command it will appear grayed-out, not activated. This is normal because you're still in the Drafting mode. Press the Tab key to activate the command. Drawing Lines

AutoCAD can draw straight, beveled, circular, elliptical, and polygonal lines. In the following examples, I will draw a line with all four settings. Draw a Line 1. Click the Line

## button on the Home tab

**AutoCAD Free For Windows**

Net Net was the first Autodesk product to be created in a scripting environment. AutoCAD Crack Scripting is based on Visual Basic Scripting Edition, a Microsoft scripting language that is similar to AutoLISP. Net includes several modules for drawing, text, solids, and vectors. Net was also the first Autodesk product to support the rendering and animation of images. Net also provides features for dynamic Web service integration.

NetScript, an ASP.NET-based tool for drawing in the Windows SharePoint Services, has been an application extension for AutoCAD since the second release of AutoCAD 2000. NetScript was later replaced by WebDAV. WebDAV NetScript, a webbased alternative to the Net module, was included in AutoCAD 2000. It was replaced by a standard module, WebDAV, in AutoCAD 2002. WebDAV (sometimes called WebDWV, WebDesignWiki, or WebDesignWiki Tools) is a Microsoft proprietary application programming

interface (API) that is similar to XML-RPC and XML. It is a custom application protocol implemented by Microsoft and is used to communicate drawing information and documents from and to a browser window. By integrating AutoCAD drawing information into a WebDAV server, a client can create documents in other applications, e.g. Microsoft Word or other web browsers. WebDAV uses the WebDAV-IF (RFC 4918) HTTP/1.1 standard protocol. NetClient was a tool that supported the integration of DWG, DGN and DXF files into a web server. It was

designed to work with AutoCAD 2000. It was replaced by WebDAV. XML Many vendors created extensions to AutoCAD through the use of the XML format. XML offers an interoperable format, that allows Autodesk products to be extended, allowing users to add new functionality to their products. For instance, XML can be used to extend AutoCAD by registering the objects, drawing elements, and properties from a third-party product, such as a CAD system. Another extension was ObjectARX, which is described above. XML is also used for

rendering and animation of images. Autodesk XML Architect, a programming language, is a subset of XML. Autodesk has also created internal XML extensions to its products for its own purposes. In particular, the Macromedia Flash Player. a1d647c40b

Enter the following into the active command prompt: autocad.exe /active Now you should be in Autocad. You can either start editing, or load your DWG file if it is already loaded. Open DWG file from command prompt: autocad.exe Press F12 to open a new window. Press the F6 key. A: At the end of the support page, there is a link "Check out Autodesk 2016". Clicking this will open a new tab in your browser, showing the Autodesk 2015 Key. You then get to choose between the

Home version, the Student edition or the Professional edition. Sukhoi Su-25 TANK (Spin-off) The Su-25T is a derivative of the Su-25 that was first seen in 2002 when it was first deployed. It is also a retrofit of an existing Su-25, much like the Su-24 which was a retrofit of the Su-24M. The Su-25T is only used by the Russian Air Force. The Su-25 is seen as a "poor man's Su-24M", hence the name, the "T" standing for "Tropoisk". It is designed to be a cheaper

alternative for the export market, hence it has a simpler design than the Su-24M and in

some ways is closer to the Su-24. It is also used by the Czech Republic, India, Kazakhstan, Belarus, China and Romania. The Su-25T can carry a 105 mm or 150 mm gun. It is also used by export customers in competition with the Su-30 and Su-35. The following are known military operators:The present invention relates to memory cells and, in particular, to memory cells including a static random access memory (SRAM) array and a programmable logic array (PLA) array. More specifically, the present invention relates to improved memory cells in which

the SRAM array and the PLA array are interconnected via a plurality of bit lines in such a manner that the SRAM array is able to freely access PLA output signals without being adversely affected by such PLA output signals. PLA's are well known as the basic building block of logic arrays. They consist of an array of standard MOS flip-flops, each of which is connected to its neighbor via an Nchannel field effect transistor (FET) and

**What's New in the?**

Markup import makes it easy to incorporate

feedback from whatever source you choose. A new Markup Assist feature captures how you want to draw your schematic, then offers suggestions for how the imported image will be used. Markup import supports some common image formats and can help you speed up your workflow. The new Markup Assist feature makes it even easier to incorporate the information you need from a paper plan, PDF, or 2D CAD file. For example, a plan displayed on a paper drawing board may show the location of holes drilled or notches cut. With a simple point and click,

you can easily import these drawings and the imported image will appear on the drawing as though you were printing it. No special toolbars are required to import any image format you want. Just drag the image into the drawing window, then click to start using the imported information. Drawing Centers: Center a simple, customizable anchor point in any AutoCAD drawing. The new Annotative Centers feature makes it easy to create a single point that acts like a drawing center. With Annotative Centers, you can use a single point to locate your drawing in space, create

reference lines or create a floating annotation that moves around the page as you add and edit drawings. With the new ability to quickly add reference lines to your drawings, you can easily create and maintain a detailed paper plan, or create annotations like labels, decimal point, or text. You can use the new Annotative Center to quickly create, edit, and store your annotations, or you can use the new function to add a single point to your drawings that acts as a drawing center. When you work on paper you can't just take the page with you, but you can annotate a paper

plan on a separate sheet. With Annotative Centers, you can easily annotate any drawing with a reference line. You can start with a simple point, adjust the height and width, and then simply drag the line around the page. A new feature lets you save your annotative center settings as a template, so that when you are ready, you can easily start over. Drawing and Project Management: Manage your drawings and projects with a new streamlined style. The new Project Tree lets you display all your drawings in a hierarchical tree of drawings, project links, and folders. With

## only a single click you can

**System Requirements For AutoCAD:**

OS: Microsoft Windows® XP or newer Microsoft Windows® XP or newer Processor: Intel Core 2 Duo E6700 Intel Core 2 Duo E6700 Memory: 2 GB 2 GB Graphics: NVIDIA GeForce 8600 GT or ATI Radeon HD 4850 NVIDIA GeForce 8600 GT or ATI Radeon HD 4850 DirectX: Version 9.0c Version 9.0c Hard Drive: 10 GB 10 GB Network: Broadband Internet connection Broadband Internet connection Sound: DirectX Compatible sound card DirectX

## Compatible sound card

Related links: